# INFORMATION **TECHNOLOGY**

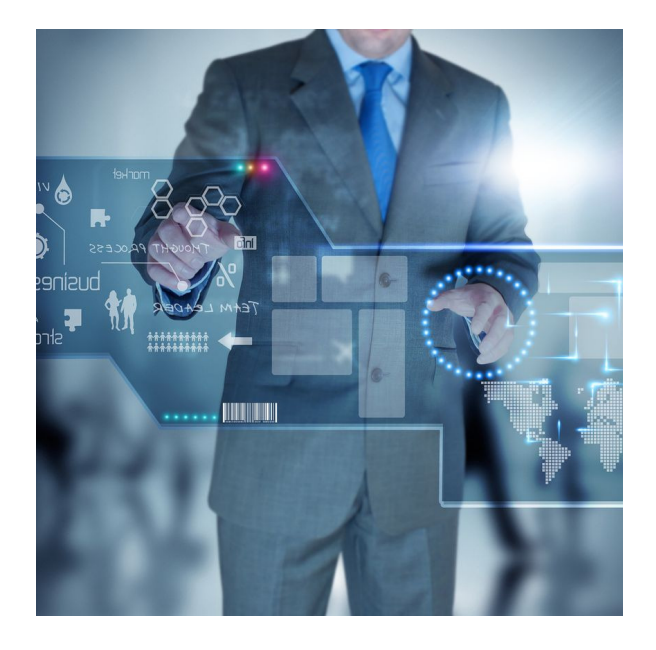

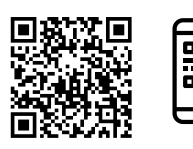

**Scan to review worksheet** 

**Expemo code: 18BI-A6X9-NNX2**

## **1 Hardware and software**

**Study the following words and put them into the correct categories below.**

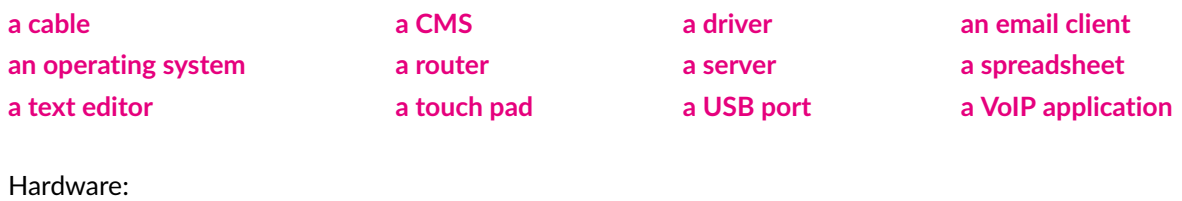

Software:

- 1. What hardware do you have in your office? Which hardware does your computer have?
- 2. Which software is installed on your computer? Which software do you use on a regular basis?

## **2 Web hosting**

## **Read the sentences and match the underlined words to their definitions:**

- 1. Our website is becoming very popular. I think we need to move it to a dedicated server.
- 2. We have a small website. I think a shared server is good enough for our purposes.
- 3. Our plan has no bandwidth limitations. You can download and upload as much data as you like.
- 4. The hosting company offers 99% uptime.
- 5. The hosting plan offers free daily backups.
- 6. I think we need to change our hosting company. There's been too much downtime lately.

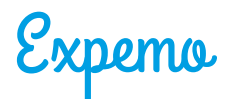

- a. a computer used for hosting multiple websites
- b. a single computer exclusively reserved for hosting a website
- c. copies of data in case the original is lost or damaged
- d. data transfer capacity
- e. the time during which a server is in operation
- f. the time during which a server is not in operation

**What type of hosting plan does your company use? What's the service like?**

## **3 Web design**

**James is a junior website designer. His boss wants him to make a few changes to the company website. Complete his boss' questions below.**

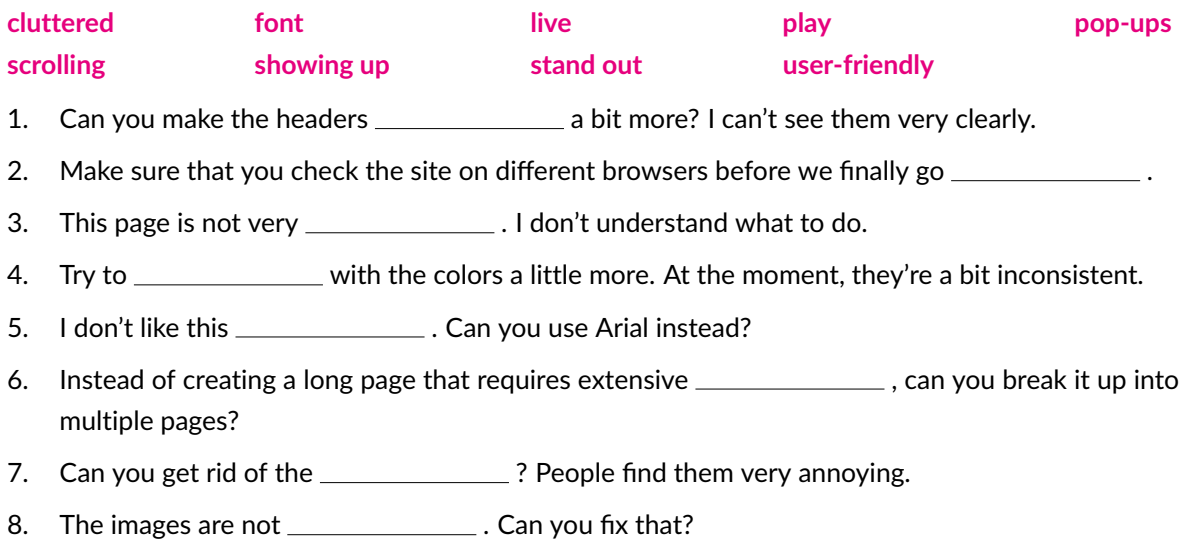

9. The content on the page is a bit \_\_\_\_\_\_\_\_\_\_\_\_\_\_\_\_\_\_\_. Can you include some white spaces?

#### **Answer any the questions below.**

- 1. What kind of website would you consider to be user-friendly?
- 2. What website features do you find annoying?
- 3. What are some of your favorite websites? Why?
- 4. Have you ever designed a website? Was it easy?
- 5. How has web design changed in recent years?

INFORMATION TECHNOLOGY

## **4 Describing technology**

#### **Study the following adjectives and put them into the correct categories below.**

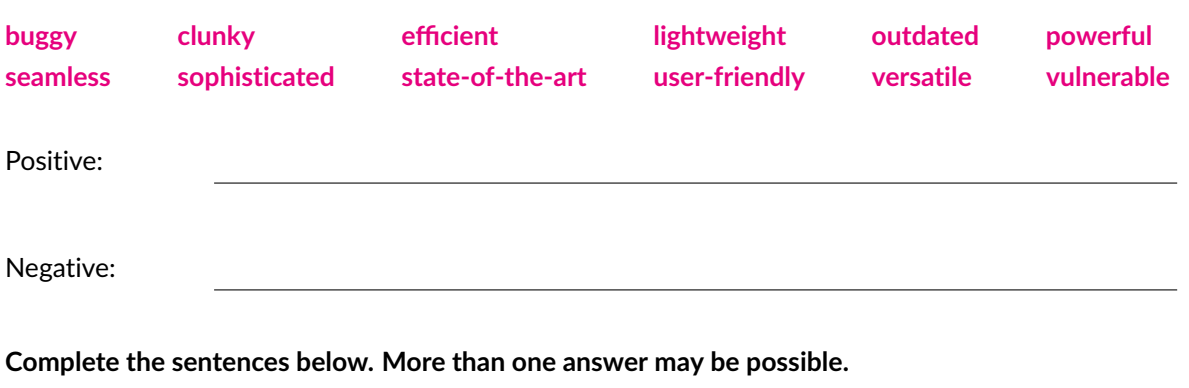

- 1. If you don't install a firewall, your network will be very .
- 2. Computers that were \_\_\_\_\_\_\_\_\_\_\_\_\_\_\_\_ in the 1990s are completely \_\_\_\_\_\_\_\_\_\_\_\_ nowadays.
- 3. The new version of this software is a bit . Some of the features don't work at all.
- 4. Some employees are refusing to use software made for desktop computers. They want mobile access to corporate data.
- 5. Mobile devices are extremely \_\_\_\_\_\_\_\_\_\_\_\_\_\_\_\_these days. There are apps for almost anything!
- 6. Modern laptops are very \_\_\_\_\_\_\_\_\_\_\_\_\_\_\_\_ compared with 15 years ago. You can carry them in a small bag.
- 7. Nowadays, there are many apps that allow \_\_\_\_\_\_\_\_\_\_\_\_\_\_\_\_\_ access to the same data from your mobile device or your computer.

# **5 Troubleshooting**

### **Match the IT problems below to the possible solutions or diagnosis. What typical IT problems do you encounter in your work?**

- 1. The company server has crashed.
- 2. My email client has frozen.
- 3. There's been too much downtime lately.
- 4. My computer has been infected with a virus. Nothing works anymore.
- 5. The printer isn't printing in color anymore.
- a. I'm afraid you'll have to re-install your operating system.
- b. It may have overheated again.
- c. It might be out of toner.
- d. We may have to consider changing our hosting provider.
- e. You may need to reboot your computer.